## $(1)$

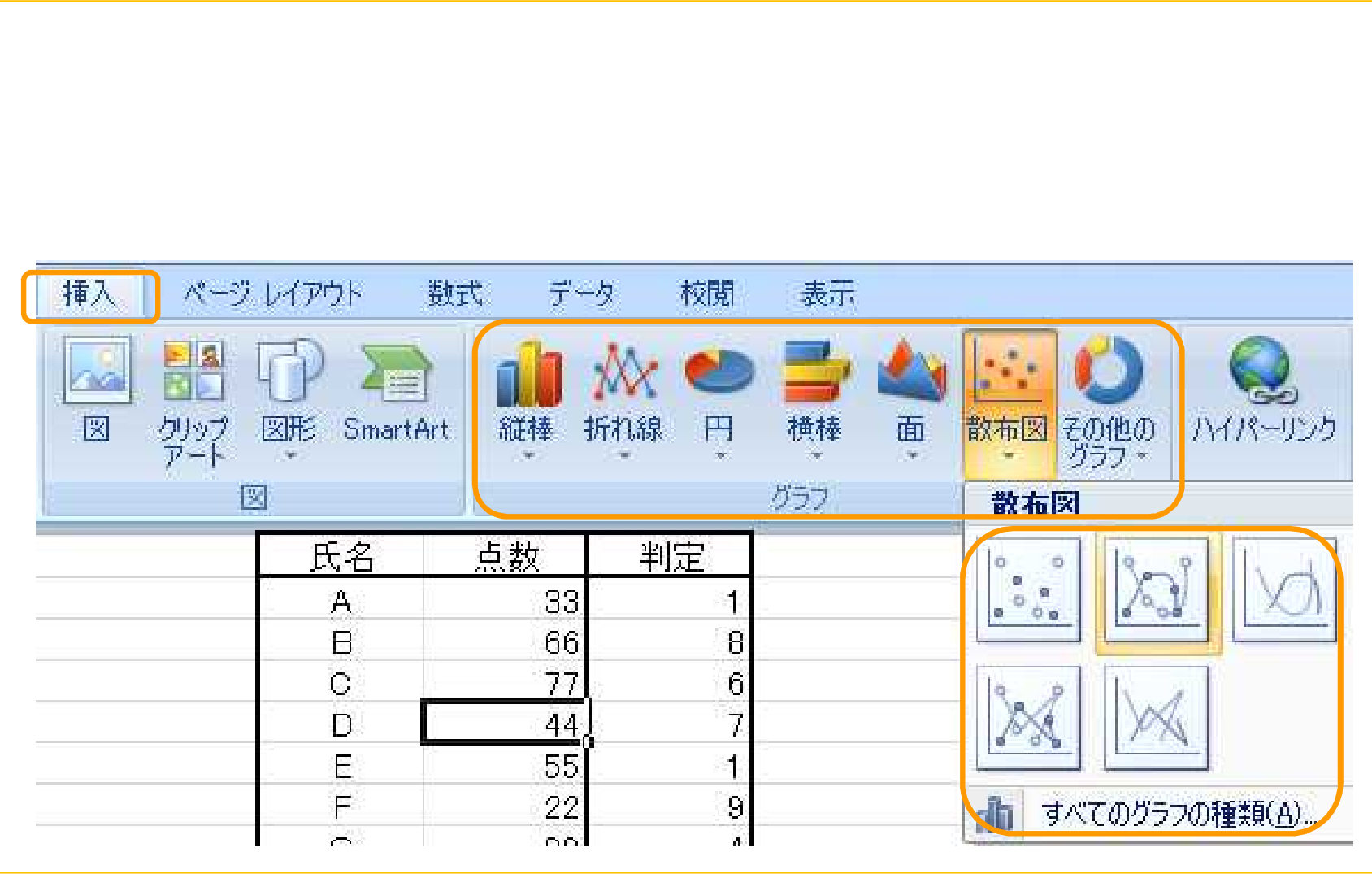

## (2)

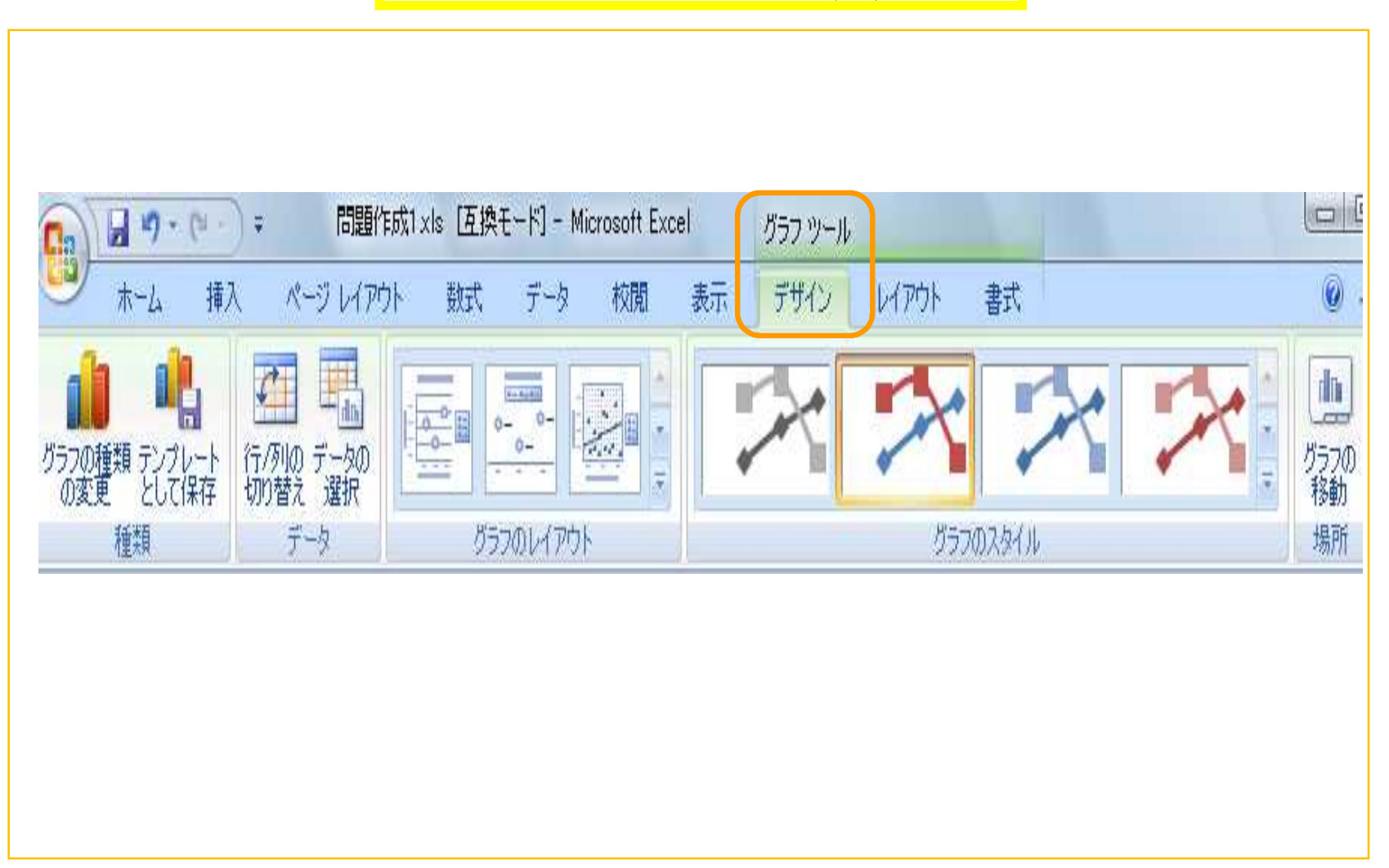

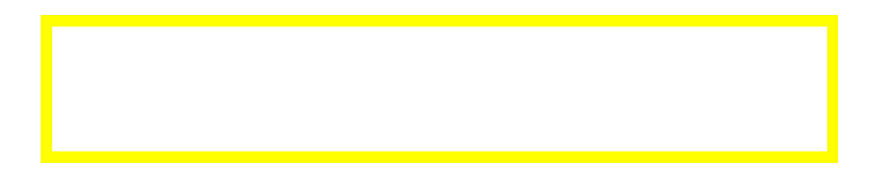

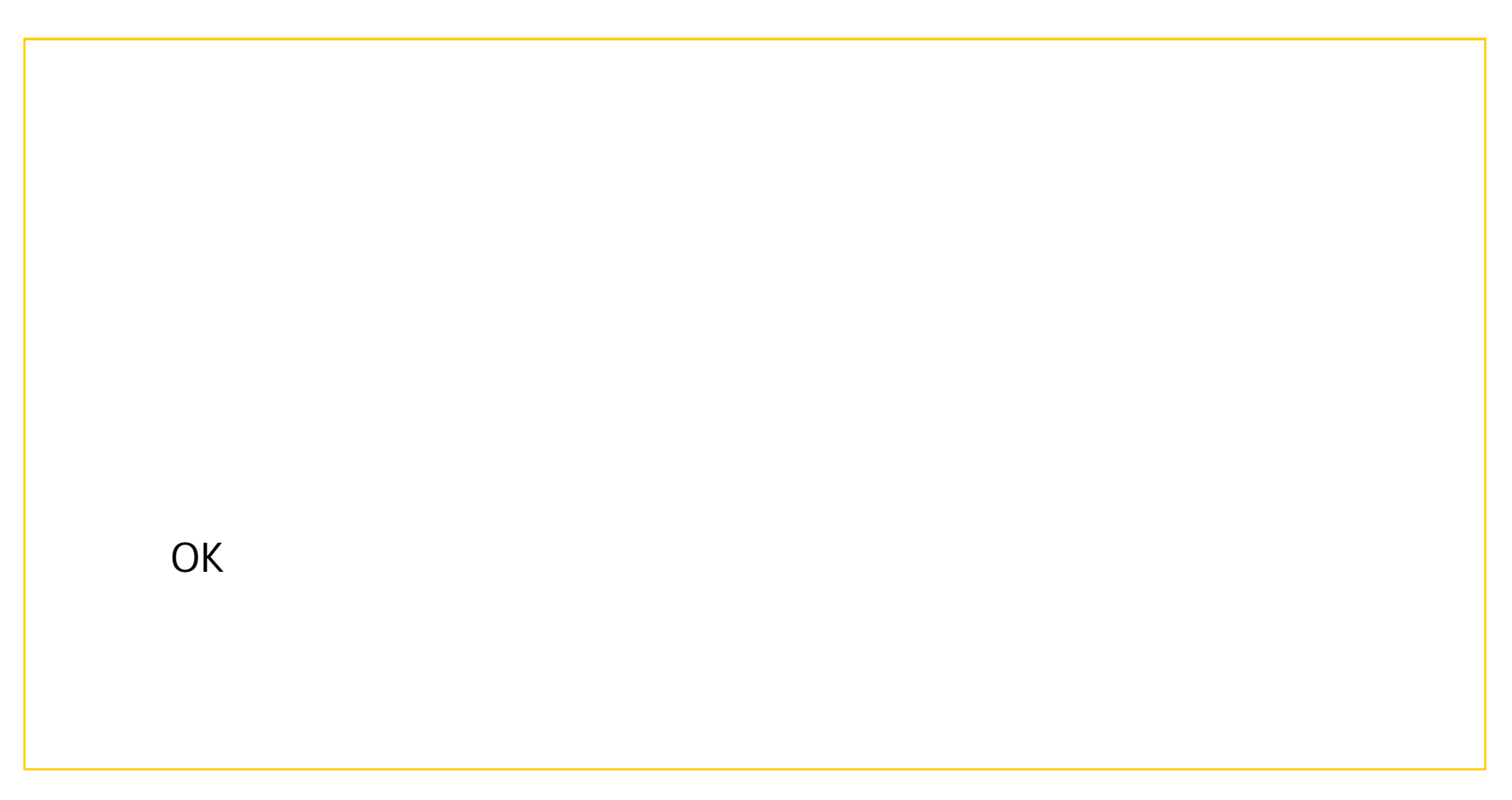

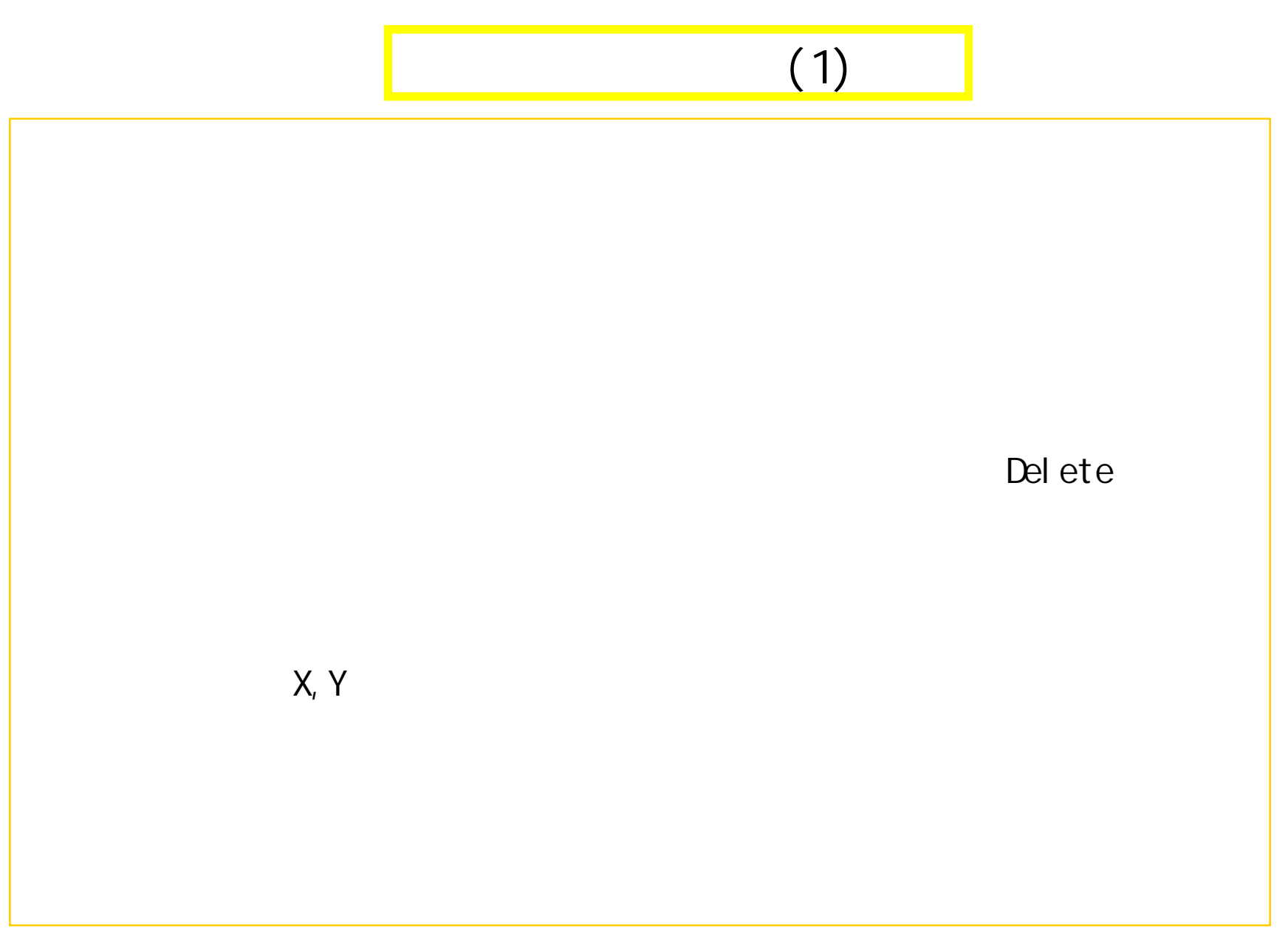

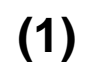

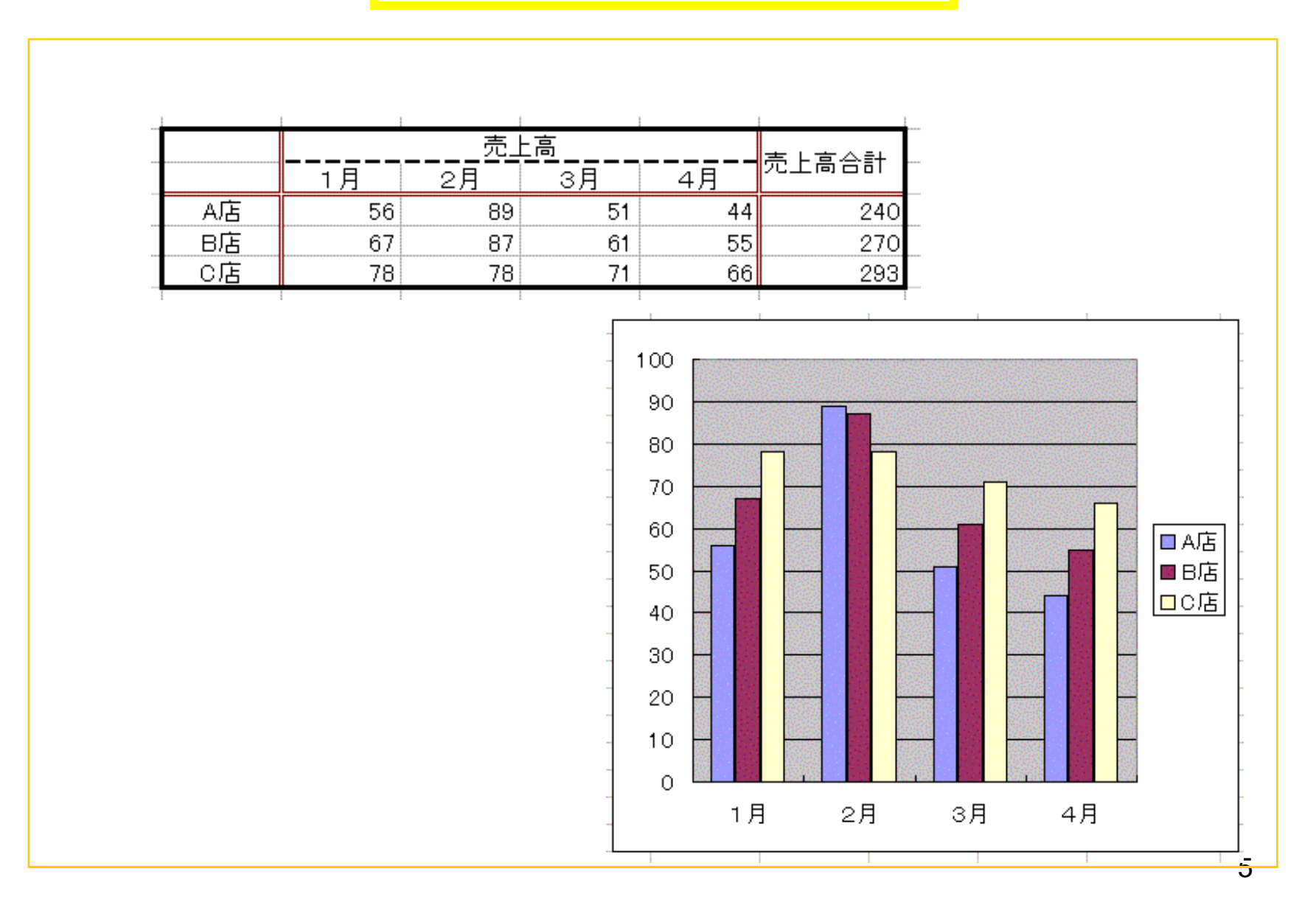

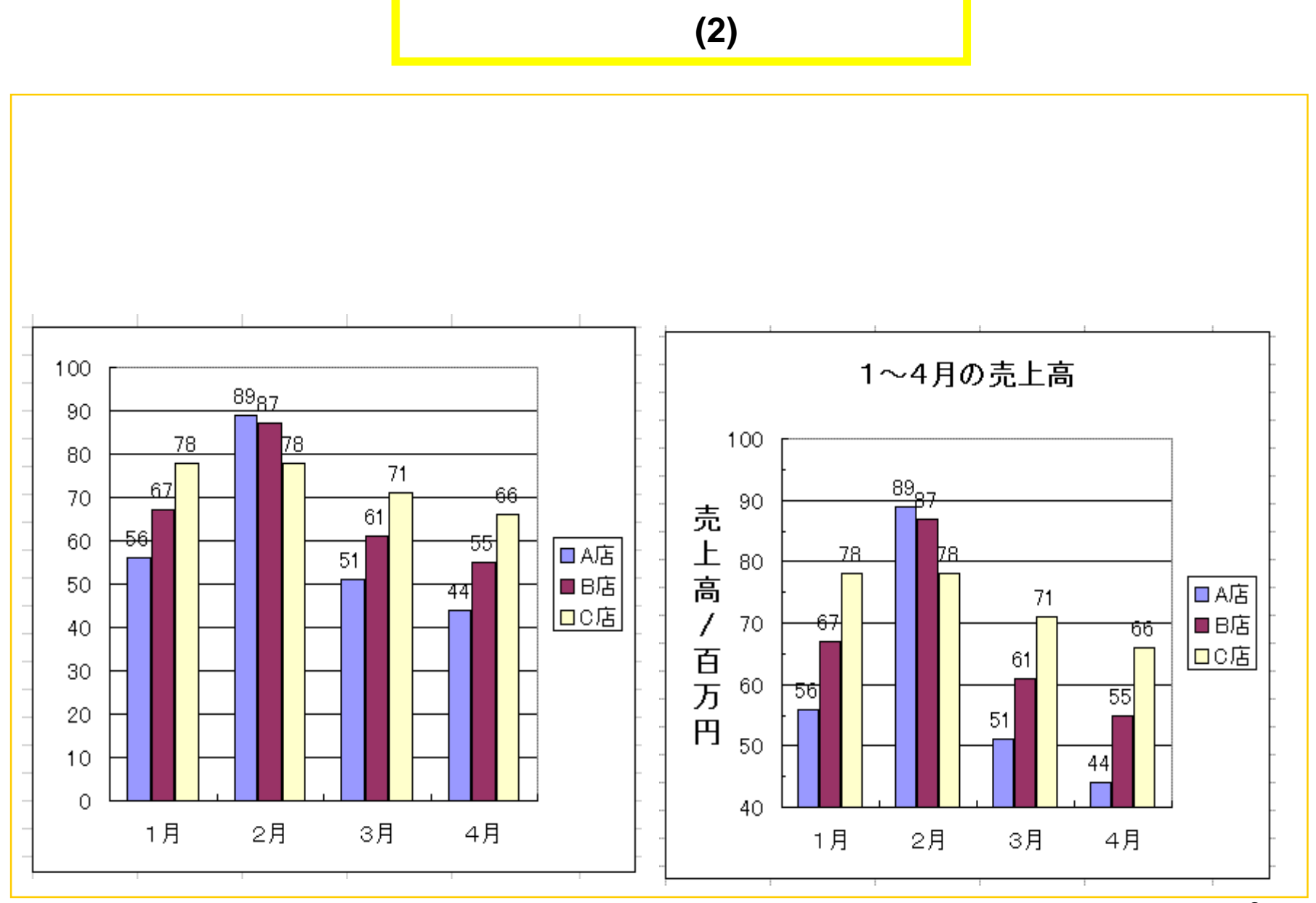

6

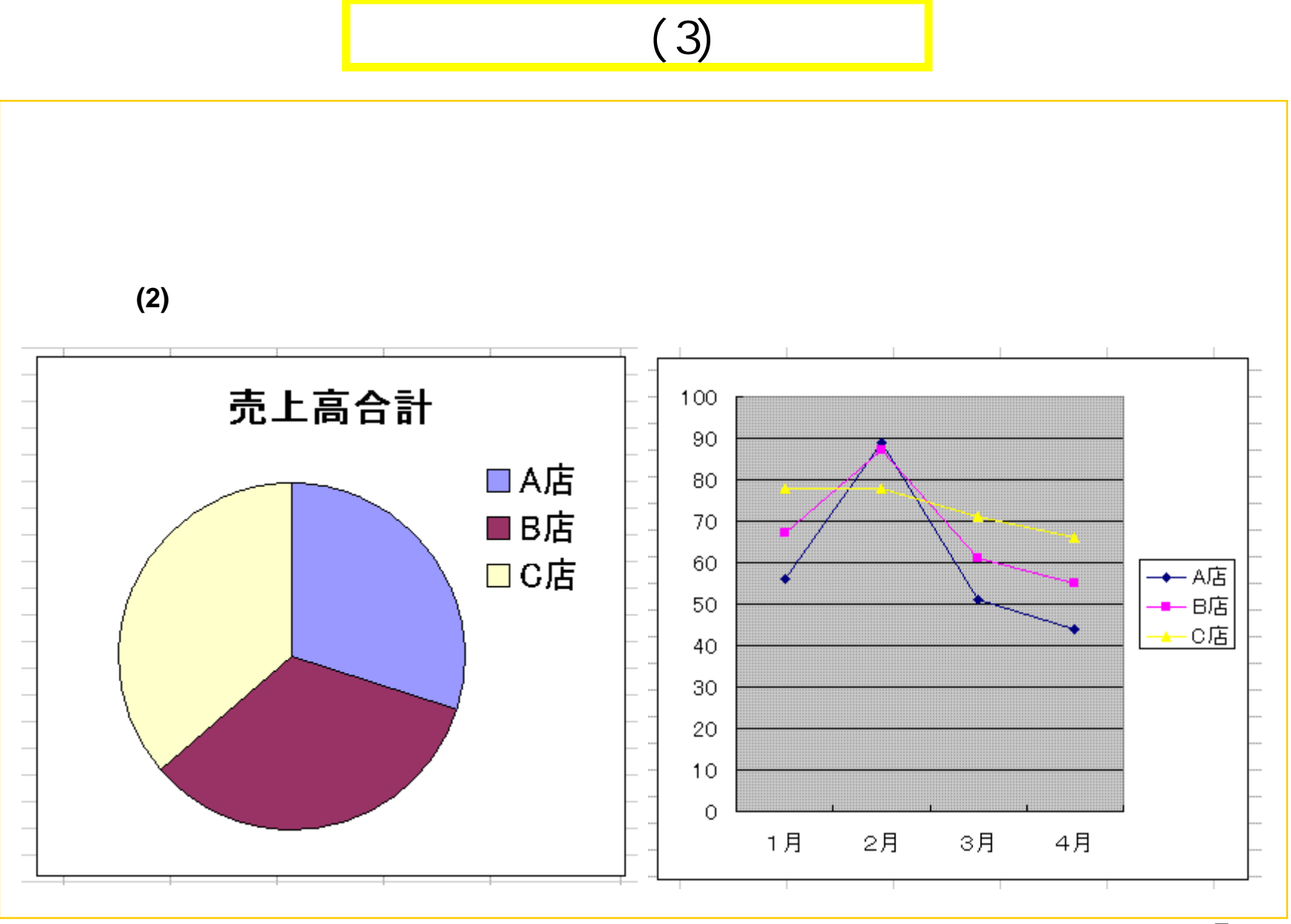

 $\overline{7}$ 

## (4)

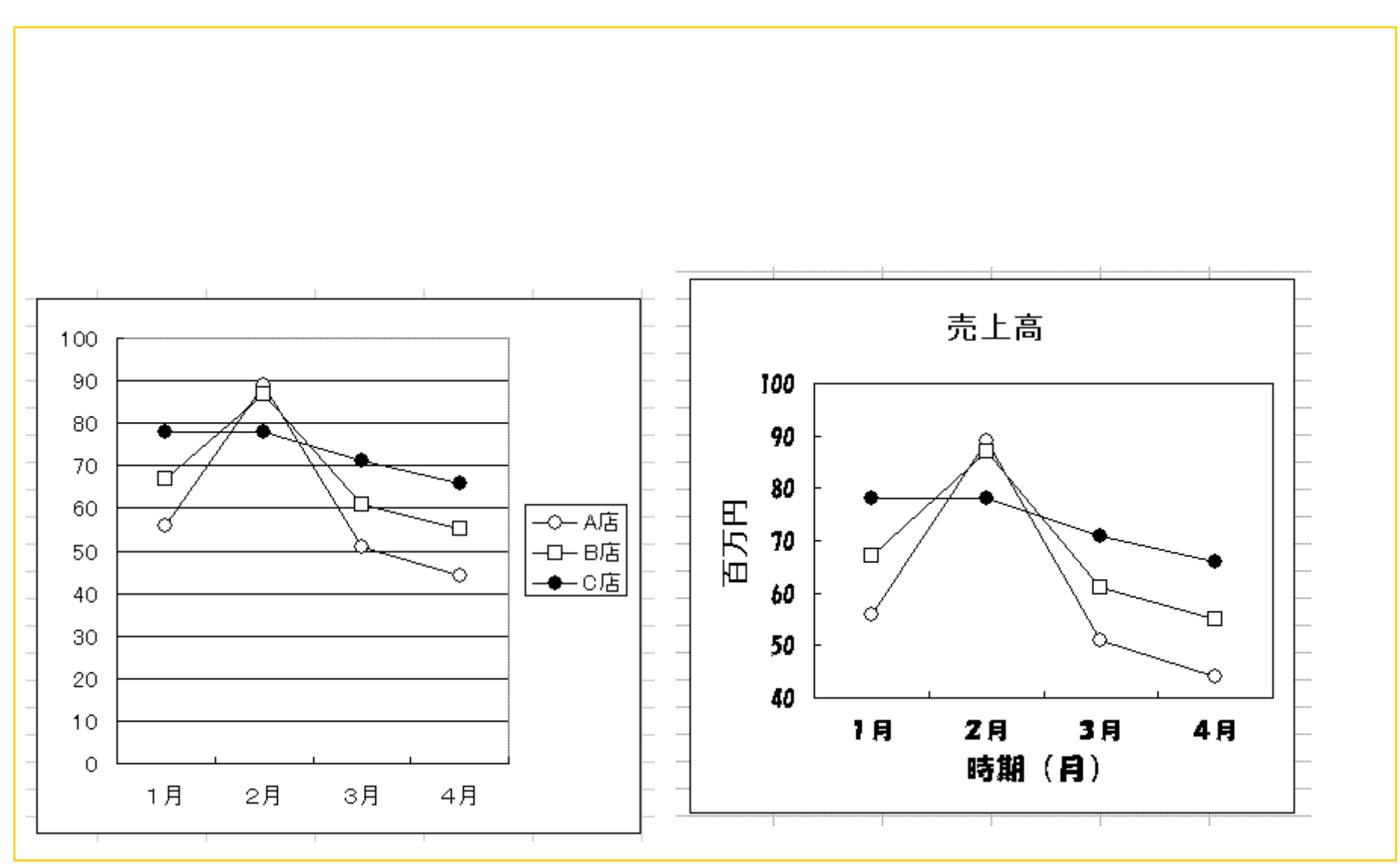

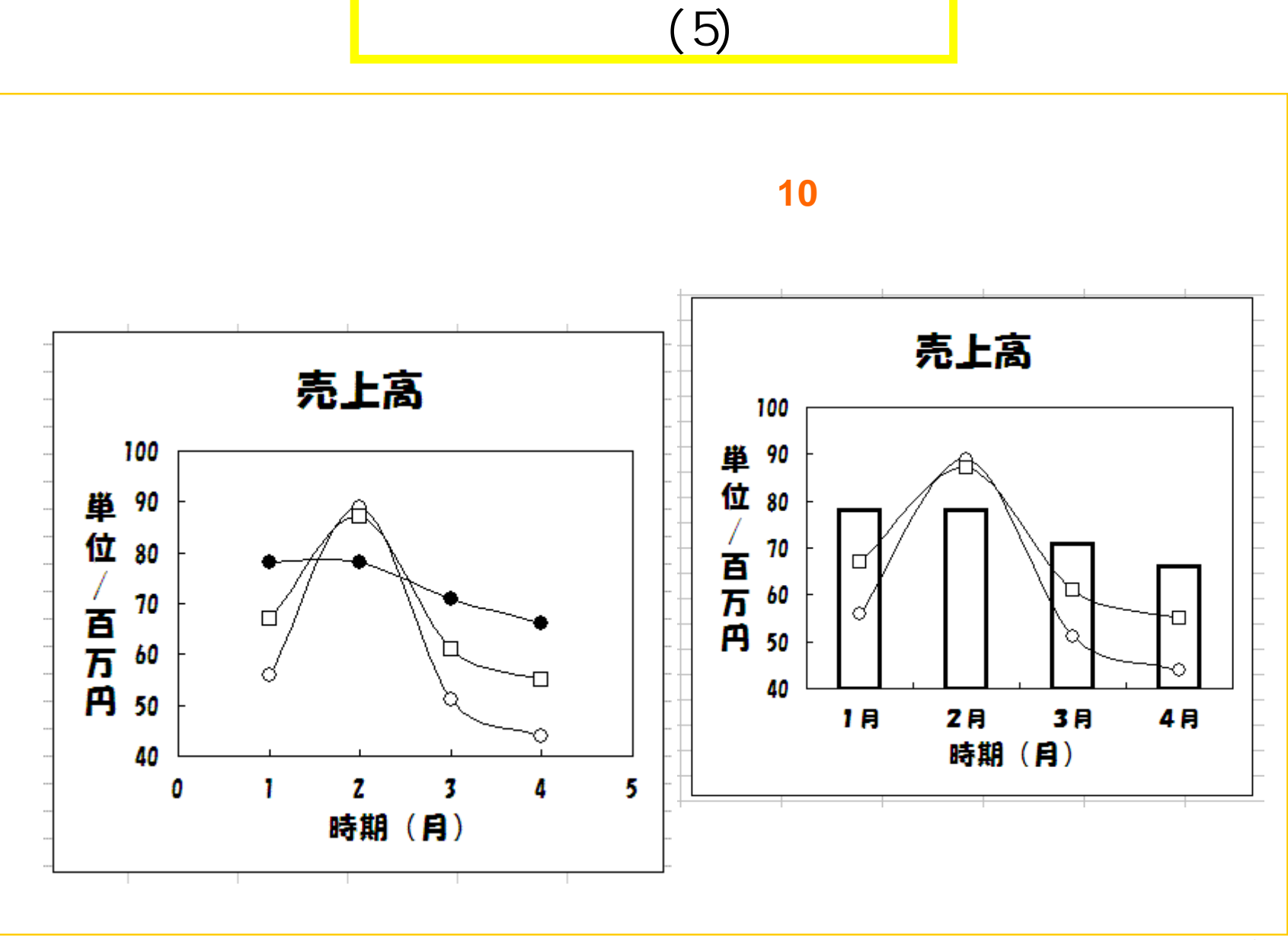

 $\overline{9}$ 

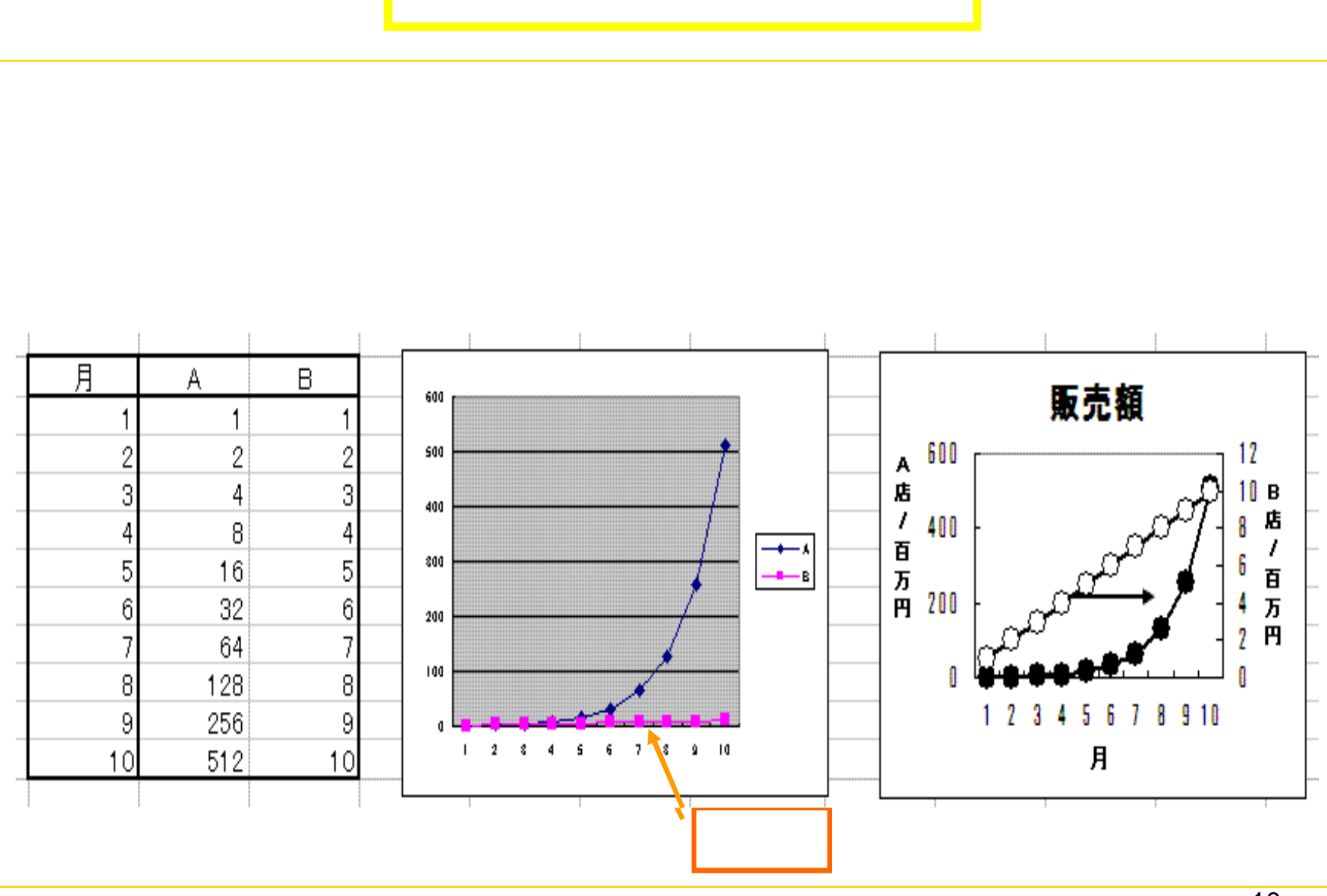

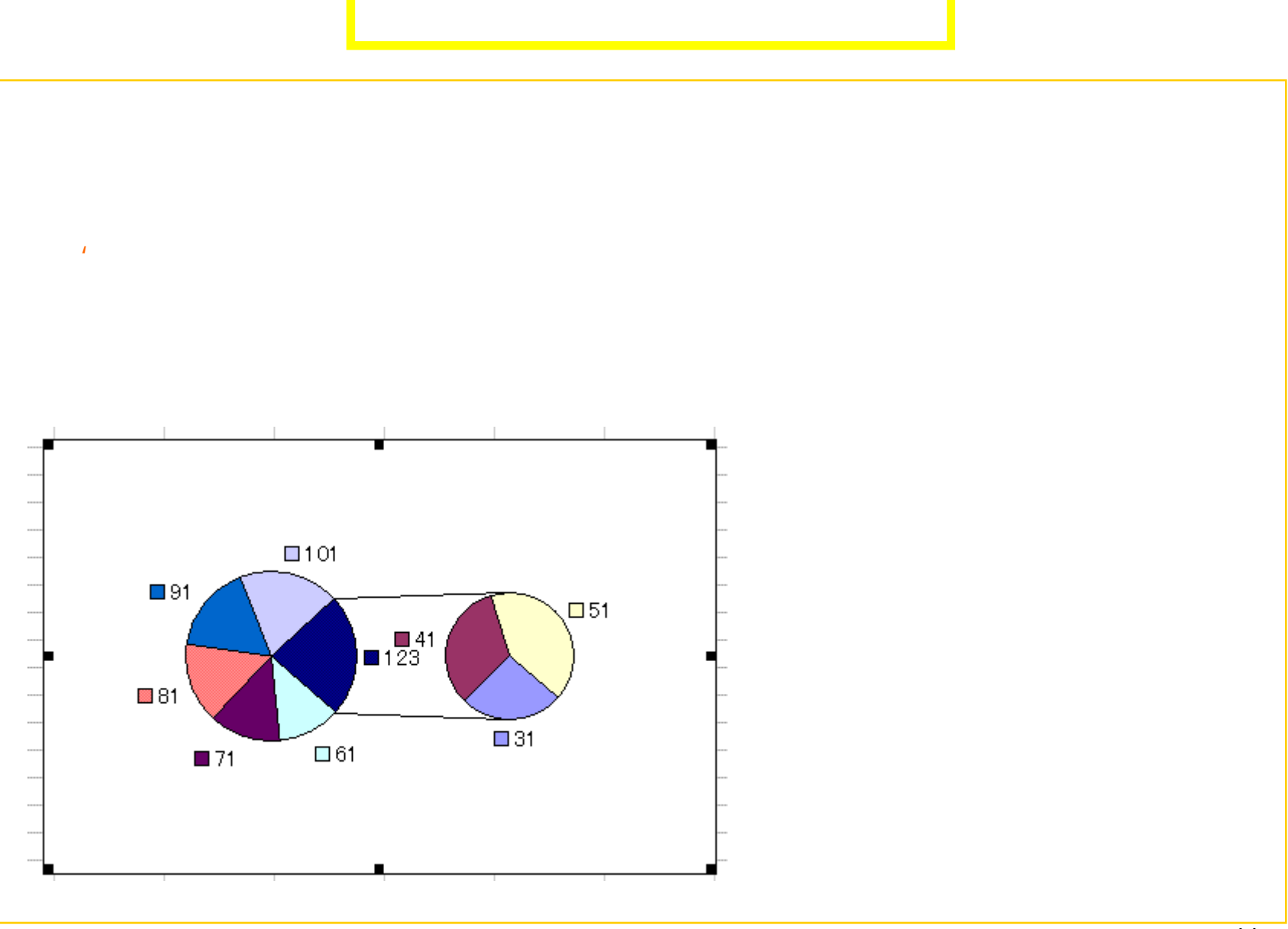

 $\overline{11}$ 

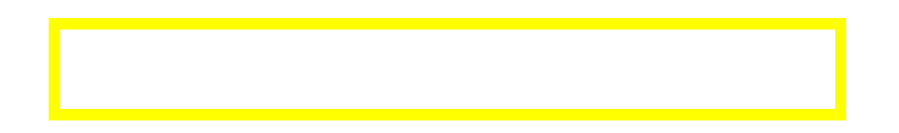

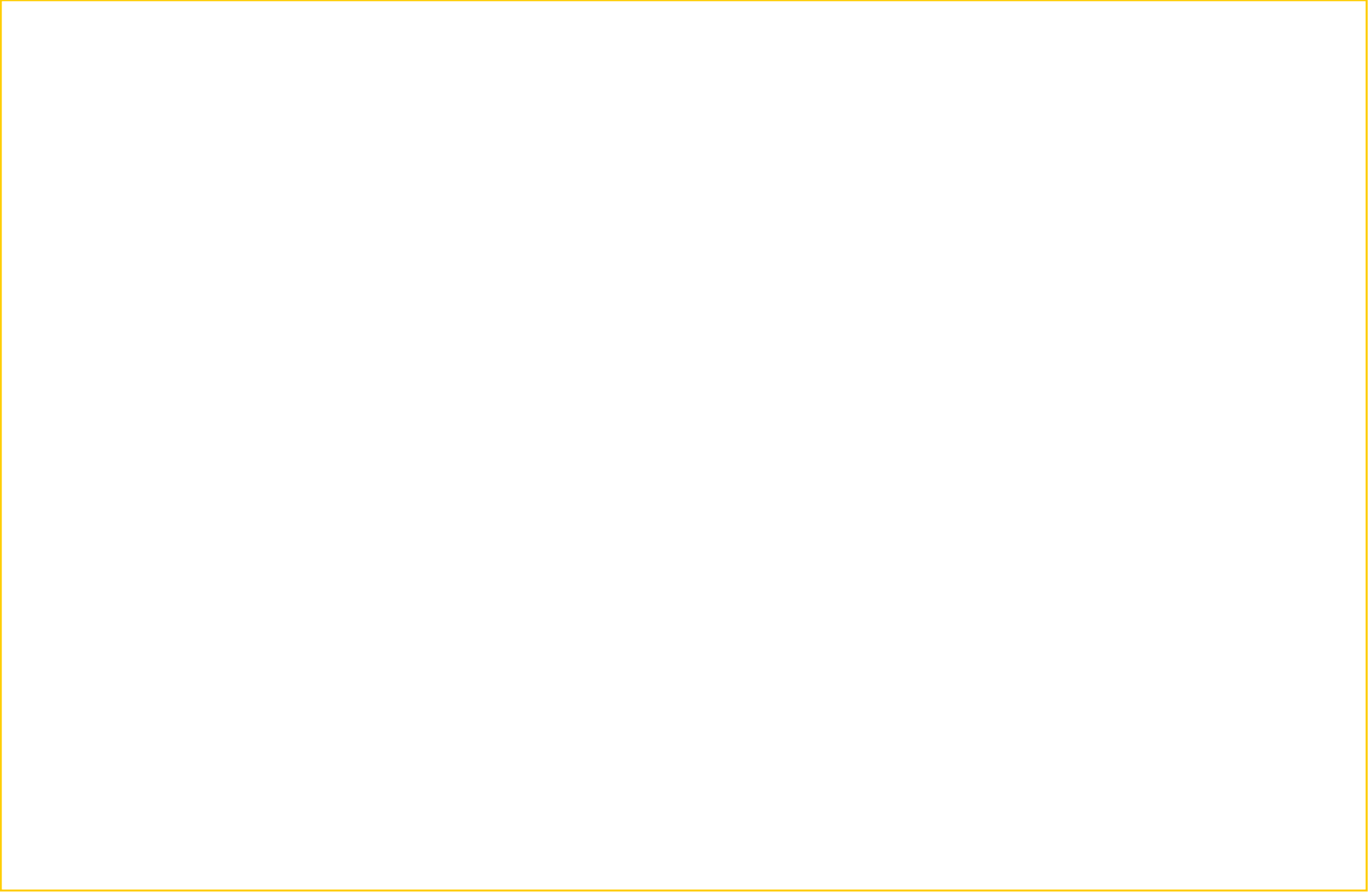